# arm

# Auto-deployment of Ceph cluster with Rook on top of k8s Dennis Chen

Staff Software Engineer

September 17, 2018 Linaro Connect YVR18

© 2017 Arm Limited

# **Agenda**

- Overview of Design
- Operator PoD
- Agent and Discover PoD
- Ceph cluster deployment with Rook
- Flex Volume Driver -- rookflex
- Ceph RBD volume operations
- Status update on AArch64

# **Overview of Design**

- Rook cluster is on top of k8s cluster
- 3 key elements of Rook: Operator, Agent and Discover
- Now Rook is based on out-of-tree Flexvolume machenism
- Rook doesn't change the data plane of the Ceph cluster

#### **Operator PoD**

- A simple container functions at cluster level: bootstrap and monitor the storage cluster
- `kubectl create –f operator.yaml` to create the Rook Operator PoD.
- Rook Operator PoD is created through k8s' Deployment obj with `replicas: 1` (only one instance running in the cluster), it's mechanism of k8s not Rook's.
- The arguments to startup the operator pod container- args: ["ceph", "operator"], triggering the `/usr/local/bin/rook ceph operator` command line inside container.
- So RunE = startOperator() is invoked to bootstrap the `Agent` and `Discover` PoDs in form of DaemonSet.

### **Operator PoD**

• startOperator() workflow

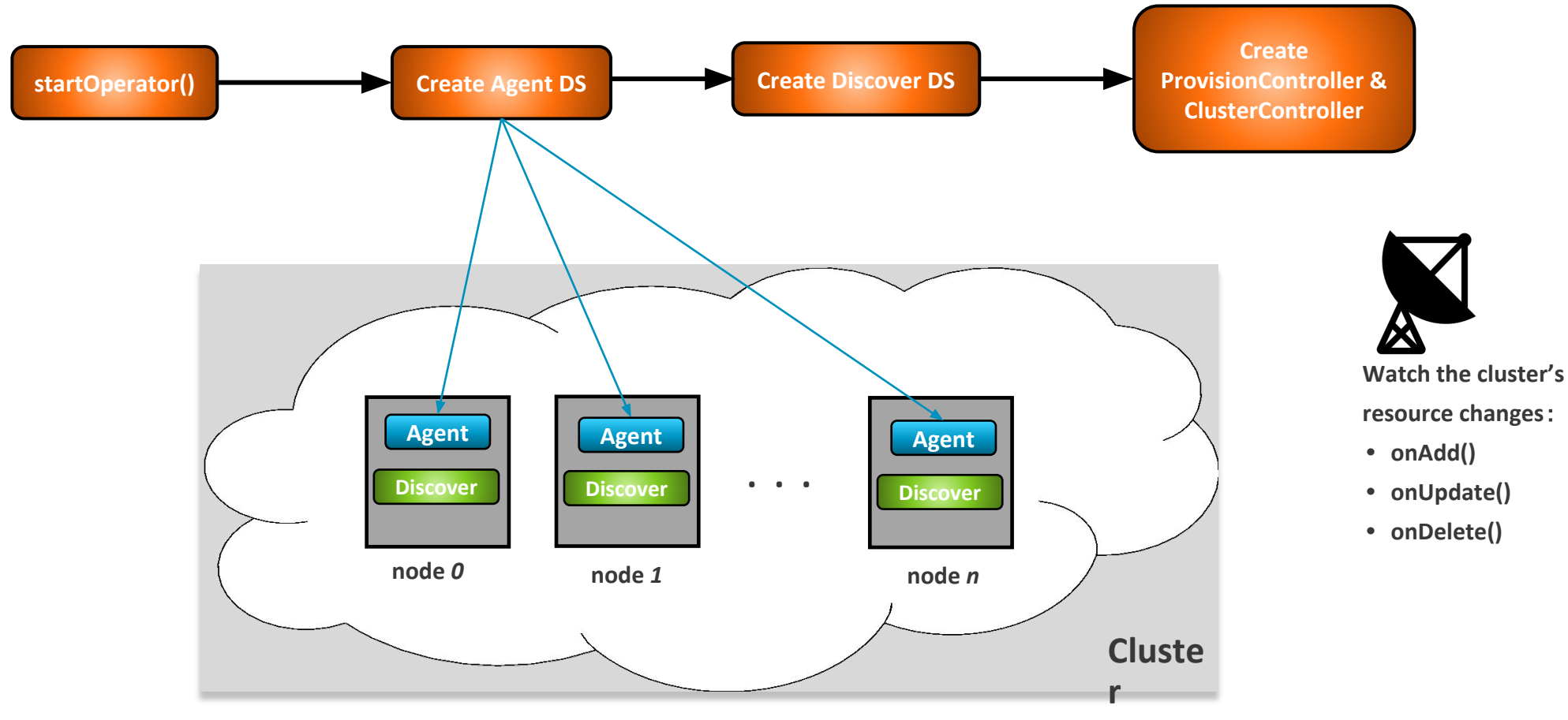

\*Operator includes the provisioning component:

5 © 2**ProvisionController** 

#### **Agent and Discover PoDs**

- A mini operator that functions at the node level
- Agent PoD startups with args: "ceph agent" -- `/usr/local/bin/rook ceph agent` command line inside container, will call RunE=startAgent()
- Install the Rook Flexvolume driver to the volume-plugin-dir directory on every node
- Perform storage operations on behalf

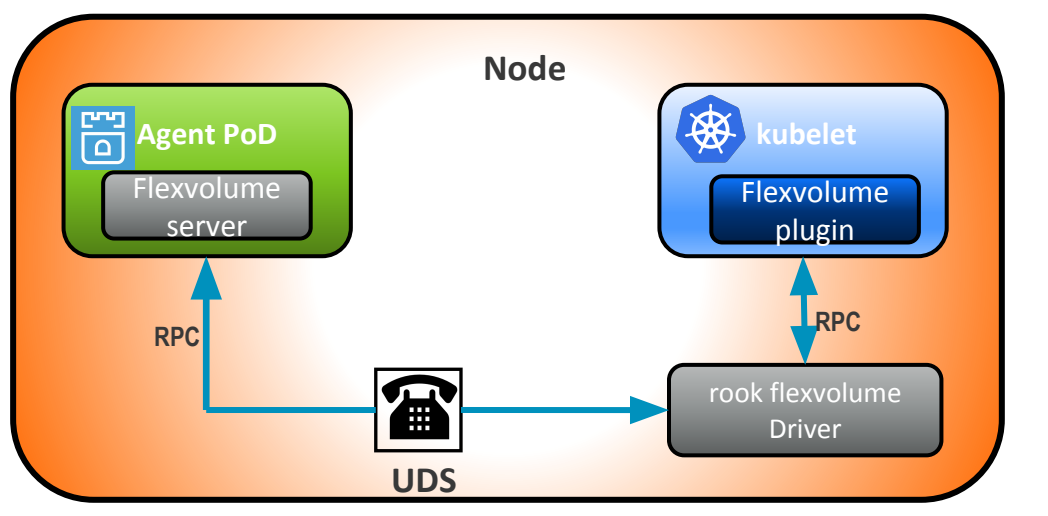

of the Flexvolume driver, such as attaching/detaching, mount/unmount via UDS

• Discover PoD is used to discover the available devices on the node periodically

#### **Ceph cluster deployment with Rook**

- Rook *clusterController* is watching the resources changes within the cluster, so:
- `kubectl create –f cluster.yaml` will trigger the Ceph cluster bootstrap workflow.
- Rook configures the PoD spec of the `mon` and launch the PoD with `makeDeployment()`
- Launch the ceph `mgr` and `osd` PoD with similar method.
- Finally we'll get a Ceph cluster like this(on a 2-node cluster):

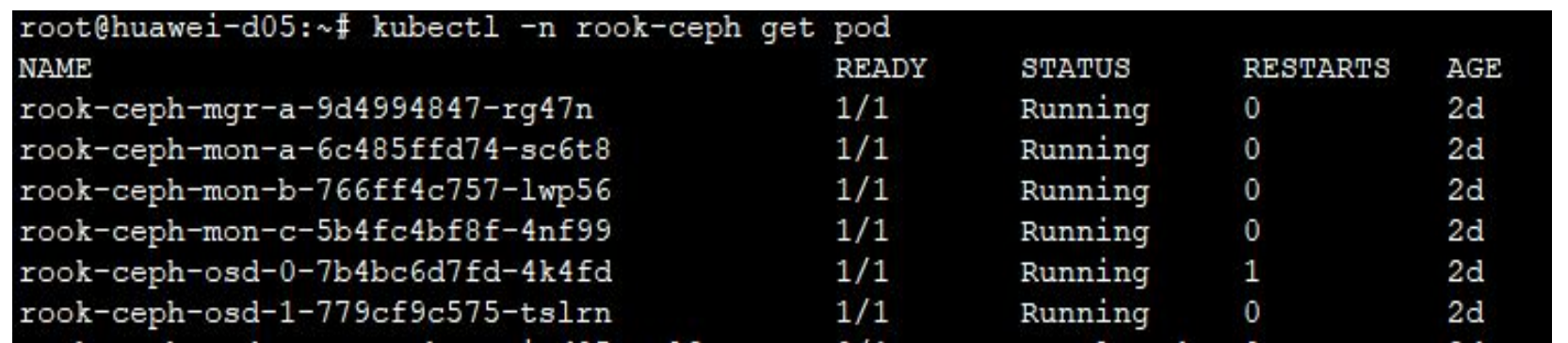

#### **Flex Volume Driver -- rookflex**

- `rookflex` exists in form of a binary file and has been deployed into volume-plugin-dir by Rook Agent on each node.
- `rookflex` implements 'mount' and 'umount' methods required by **[FlexVolume Spec](https://github.com/kubernetes/community/blob/master/contributors/devel/flexvolume.md)**
- For a specific YAML file of a workload, the storage related part looks like:

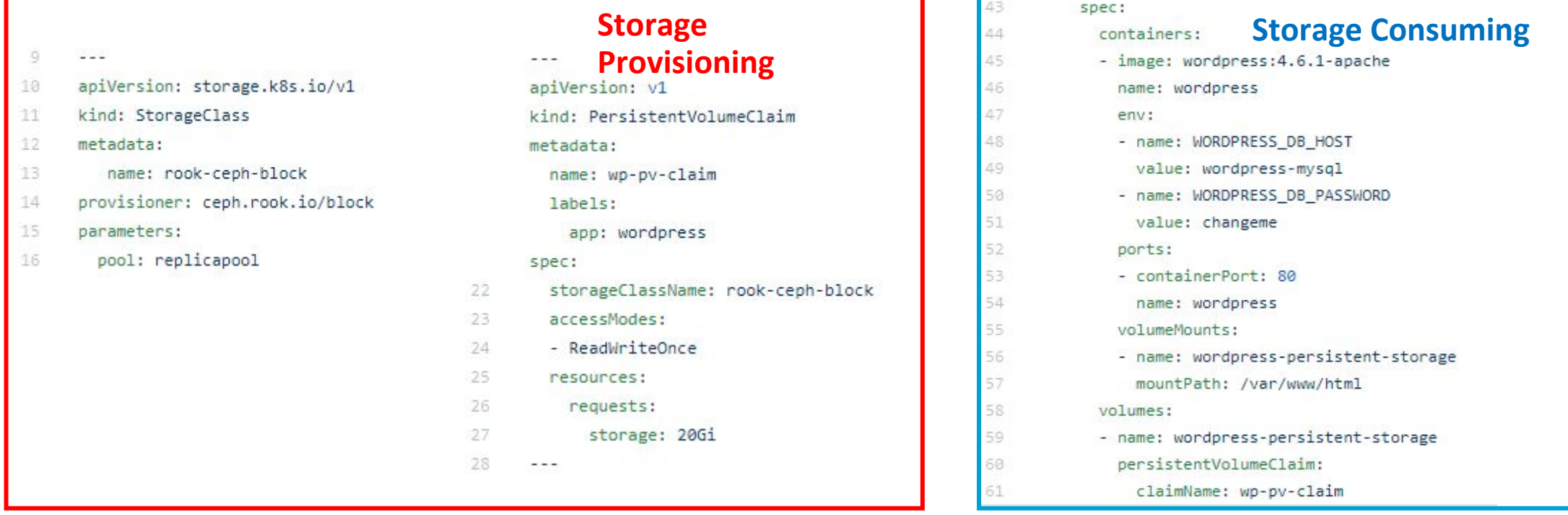

### **Flex Volume Driver -- rookflex**

- When that workload PoD is scheduled to one node and begin to run, the kubelet will interacts with the driver to mount the volume into the `mountPath` in the YAML. To do so, kubelet needs to:
	- 1. Lookup the right Flexvolume driver.

The look up flow is: PVC name  $\rightarrow$  StorageClass  $\rightarrow$  provisioner name: ceph.rook.io/block  $\rightarrow$  Flex volume vendor name: "ceph.rook.io"  $\rightarrow$  figure out the driver folder and driver name: rookflex

- 2. Call `mount` method of rookflex like: `\$(volume-plugin-dir)/rookflex mount`
- 3. The above `mount` will call the corresponding function in Rook Agent via UDS.
- 4. Local Rook Agent will attach the volume into its node(a 'rbd map' operation).

# **Ceph RBD volume operations**

**kubectl create –f workload.yaml**

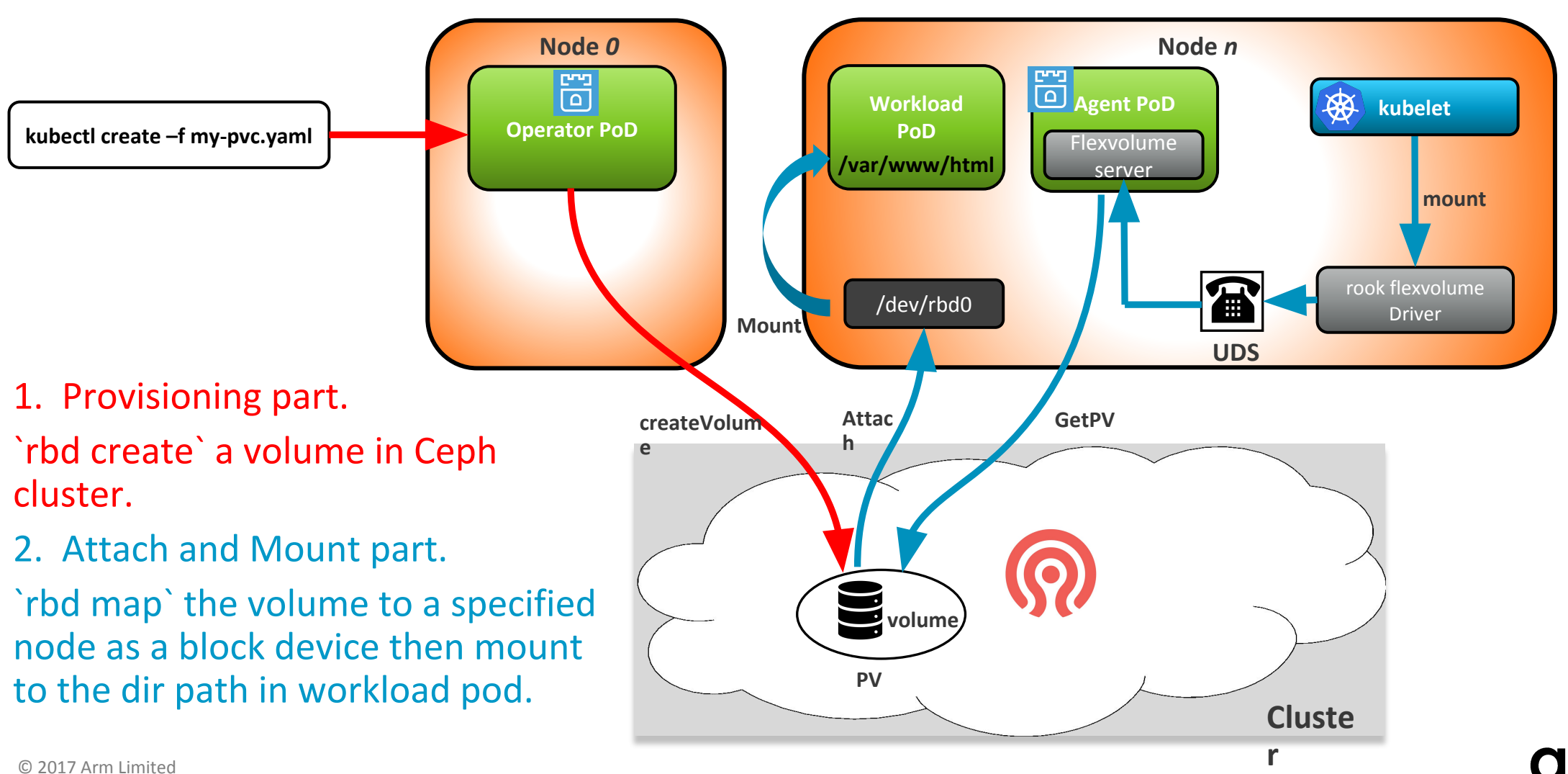

#### **Status Update on AArch64**

- Participating the Rook community ([https://github.com/rook/rook\)](https://github.com/rook/rook) actively
- 14 patches from Arm have been merged into the upstream mainline code so far
- Rook can be built and run smoothly on AArch64 now
- Two Rook related submissions have been accepted by upcoming OSS-EU (Oct.) and KubeCon+CloudNativeCon Shanghai, China (Nov.)
- CSI support in the future (csi volume driver, csi provision controller, etc)

Thank You! Danke! Merci! 谢谢! ありがとう! Gracias! Kiitos!

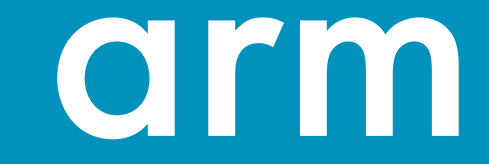